## FSX Aircraft.CFG Editor Crack Keygen For (LifeTime) Download X64

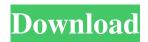

FSX Aircraft.CFG Editor Crack+ Activation Free Download [32|64bit]

Aircraft.CFG Editor is a flight simulator that enables users to open the code from the

aircraft.cfg file and make changes to the properties of the aircraft used with Microsoft's Flight Simulator X. Read more WindowsAppsWorld Free Microsoft Flight Simulator X 20.67 MFLIB Microsoft Flight Simulator X is a simulation game for Microsoft's Windows platform. The program includes a large number of planes and you can enhance the collection by installing new models. The FSX is an application that is popular among users of Microsoft's Flight Simulator X. This type of simulator allows them to create a virtual environment in which

2/20

they can test different aircraft. The program includes a large number of aircrafts and offers the option of installing more planes. Flight Simulator X can be used to customize the behavior and performance of the model planes in order to enhance the gameplay experience. The application includes a highly detailed editor which allows the users to modify the contents of the aircraft.cfg file located in the Flight Simulator X folder. This file includes important settings that can have an impact on the performance of the flight simulator. Use this tool to modify the FSX

Aircraft.CFG file and to control the attributes of each aircraft This app enables users to view and edit the files of the aircraft.cfg type located in the Flight Simulator X folder. FSX Editor has a more refined and structured view for browsing the parameters than a simple text editor. The app also provides a customizable search function for locating a specific aircraft property. The app is a replacement for a standard text editor. While you can use FSX Editor to edit the files of the FSX Aircraft.CFG type you should always make a backup of the original file. Don't

forget to check the program's Help menu and to read its User Guide before making any changes. These articles will help you to customize the attributes of the aircraft and to understand how the FSX aircraft.cfg files work. Microsoft Flight Simulator X Editor Features: The FSX Editor allows you to open and edit the code of the aircraft.cfg type files in the Microsoft Flight Simulator X folder. Read more About a third of the people in this country tell pollsters that they believe in the existence of God. That's twice the number who said that in 1974, and it's gone up in each of the last four surveys. But the questions used by Pew have changed significantly over the last 40 years. A decade ago, Pew asked the

FSX Aircraft.CFG Editor License Key For PC

View and modify CFG files from Microsoft Flight Simulator CFG Editor for Flight Simulator X includes a powerful and intuitive CFG file editor with an intuitive and well laid out interface. CFG Editor has a wide collection of features that can help to

efficiently modify aircraft CFG files and save it. Software Use: Flight Simulator X System requirements: Windows Vista, Windows 7, Windows 8, Windows 8.1 Free download of Flight Simulator X 9.0, size 2.33 Mb. Flight Simulator X aircraft.cfg Editor is a free software application from the Simulation & Training subcategory, part of the Games & Entertainment category. The app is currently available in English and it was last updated on 2016-09-14. The program can be installed on Windows. Flight Simulator X aircraft.cfg Editor (version 9.0) has a file size of 2.33

Mb. This app is licensed to you personally for your personal use only, not for resale. The software included with this package is owned by Red Lion Entertainment, and is protected by copyright laws. The software may not be reproduced under any circumstances whatsoever without Red Lion Entertainment's written permission. It doesn't take a great deal of imagination to see a future where humans are living off-planet, says Hal Fyock. He's a world-renowned space architect who has spent decades thinking about how we could be living in space, not just travelling there.

Now he has co-founded a new company with his wife Marsha, The Titan Space Company, and together they want to build a system to help us move off-world. In the recent book Better Living in Outer Space, Fyock says that even though we are likely to go to Mars at some point, the real way to live off-planet is to live in space like we live on earth. He says if you look around at our neighbourhoods, they seem to be near big cities like Tokyo, Sydney or New York. People are living close together and they are busy all the time. "If you could live in a big space station, like if

you were living in one of those giant hotels, that is where your suburb would be," Fyock says. "You could live inside that space station as a totally independent and autonomous living unit, and so you would spend all your time working, and playing, and doing whatever you wanted to do 77a5ca646e

FSX Aircraft.CFG Editor Free Download About me: I am just a humble user who would like to share this software to the world.Q: How to make a Python script to work in the command line and as a bash script? How can I make a script that works in the command line? (I can work around the problem, but I want to know why my script doesn't work.) I have a script named abc.py that has the following: if \_\_name\_\_ == '\_main\_\_': f = open(sys.argv[1], 'w')

f.write('Hello') f.close() I'm trying to run it from the command line with the following: \$ python abc.py /tmp/file.txt But it's not working: Traceback (most recent call last): File "abc.py", line 9, in f.write('Hello') IOError: [Errno 22] Invalid argument Why? A: import sys if \_\_name\_\_ == '\_\_main\_\_': with open(sys.argv[1]) as f: f.write('Hello') or import sys if \_\_name\_\_ == '\_\_main\_\_': with open(sys.argv[1]) as f: f.write('Hello') to open the file. A: import os if \_\_name\_\_ == ''\_main\_'': path = sys.argv[1] with open(path, 'w') as f: f.write("Hello") or

12 / 20

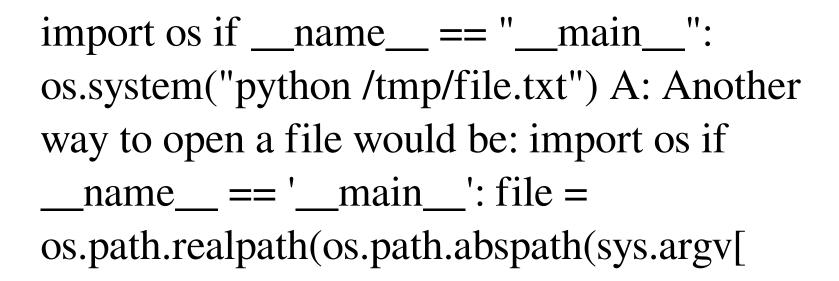

What's New in the FSX Aircraft.CFG Editor?

FSX Aircraft.CFG Editor is an essential tool for Flight Simulator X users that want to quickly change the configuration parameters for their plane models. The app organizes the aircraft properties in a structured view with

simple text editor that allows you to edit a plane model in minutes. FSX Aircraft.CFG Editor - Multimedia & Design/Other Related Tools... FSX Aircraft.CFG Editor is an essential tool for Flight Simulator X users that want to quickly change the configuration parameters for their plane models. The app organizes the aircraft properties in a structured view with simple text editor that allows you to edit a plane model in minutes. Use FSX Aircraft.CFG Editor as a simple text editor with built in data structure to edit aicraft.cfg file in minutes.... FSX

Aircraft.CFG Editor - Multimedia & Design/Other Related Tools... FSX Aircraft.CFG Editor is an essential tool for Flight Simulator X users that want to quickly change the configuration parameters for their plane models. The app organizes the aircraft properties in a structured view with simple text editor that allows you to edit a plane model in minutes. Use FSX Aircraft.CFG Editor as a simple text editor with built in data structure to edit aicraft.cfg file in minutes.... FSX Aircraf.CFG Editor -Multimedia & Design/Other Related Tools...

FSX Aircraft.CFG Editor is an essential tool for Flight Simulator X users that want to quickly change the configuration parameters for their plane models. The app organizes the aircraft properties in a structured view with simple text editor that allows you to edit a plane model in minutes. Use FSX Aircraft.CFG Editor as a simple text editor with built in data structure to edit aicraft.cfg file in minutes.... FSX Aircraf.CFG Editor -Multimedia & Design/Other Related Tools... FSX Aircraft.CFG Editor is an essential tool for Flight Simulator X users that want to

quickly change the configuration parameters for their plane models. The app organizes the aircraft properties in a structured view with simple text editor that allows you to edit a plane model in minutes. Use FSX Aircraft.CFG Editor as a simple text editor with built in data structure to edit aicraft.cfg file in minutes.... Software Key - Business & Productivity Tools/Inventory Systems... New program-New package... When there was a problem with our Key Manager, we quickly made a new one-but after this our all customers had problems with their license.

There was an essential problem in our software, and we had to set a Key Manager in the background to continue to support all our users. This is easy to do and no one has ever reported an... 6. FSX Aircraf.CFG Editor - Multimedia & Design/Other Related Tools... FSX Aircraft

System Requirements For FSX Aircraft.CFG Editor:

The game requires a video card with 512 MB or more of RAM, and 5 GB of available disk space (for installation) The game requires a video card with 512 MB or more of RAM, and 5 GB of available disk space (for installation) The game may be unplayable under some rare circumstances, so make sure to check the system requirements carefully before buying it. The game requires an Internet connection to play The game requires an Internet connection to play The game may

## not be unplayable under some rare circumstances, so make sure

https://wakelet.com/wake/myN7vn7Ounan3w5RIBTZA

https://jasonstillmusic.com/wp-content/uploads/2022/06/salmil.pdf

https://warmandtoteonline.blog/wp-content/uploads/2022/06/yavnalf.pdf

https://www.ecobags.in/wp-content/uploads/2022/06/Jagware MBOX to NSF Wizard.pdf

https://greenearthcannaceuticals.com/winapioverride-4-4-0-crack/

https://www.fooos.fun/social/upload/files/2022/06/gabxKPyaFyTY7qUai3p2 06 d13a40e3c86ee8b141aa71b9c1616df1 file.pdf

https://think-relax.com/istonsoft-iphone-backup-extractor-1545-crack-activation-code-with-keygen-mac-win-2022-new

https://www.pivatoporte.com/wp-content/uploads/2022/06/barrholm.pdf

https://hestur.se/upload/files/2022/06/uvI1zvDNXtldYxwxYCDM\_06\_d13a40e3c86ee8b141aa71b9c1616df1\_file.pdf

https://nuvocasa.com/phantom-user-9-3-1-2-crack-for-pc-2022/